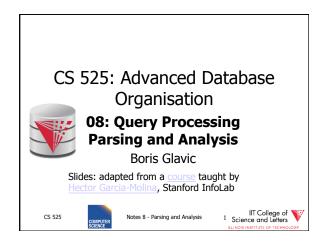

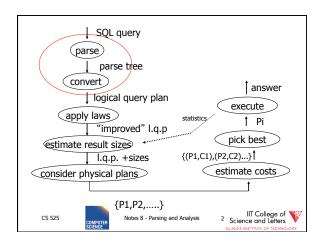

### 

Notes 8 - Parsing and Analysis

CS 525

IIT College of Science and Letters

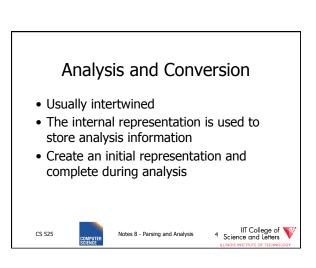

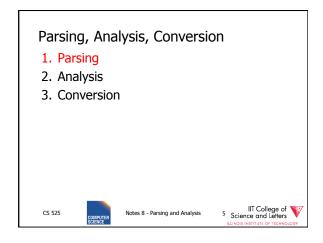

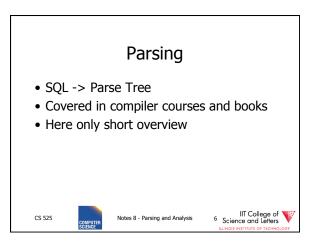

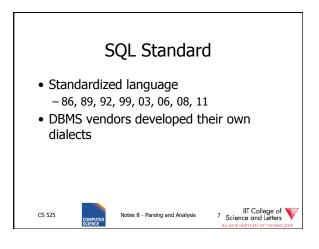

```
Example: SQL query

SELECT title
FROM StarsIn
WHERE starName IN (
    SELECT name
    FROM MovieStar
    WHERE birthdate LIKE '%1960'
);

(Find the movies with stars born in 1960)

CS 525

Notes 8 - Parsing and Analysis

8 Science and Lethers
LLNOS INSTITCT OF TECHNOLOGY

AND SECTION TECHNOLOGY
```

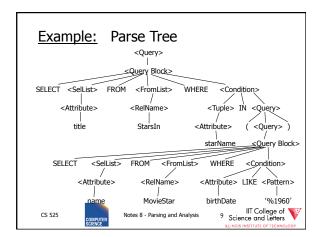

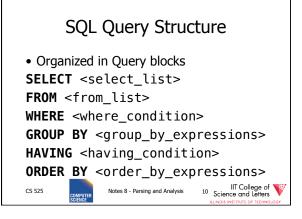

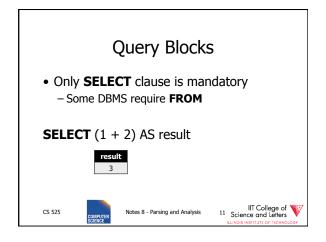

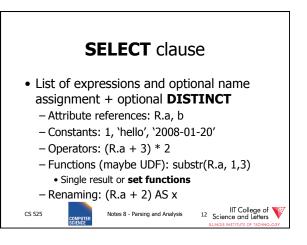

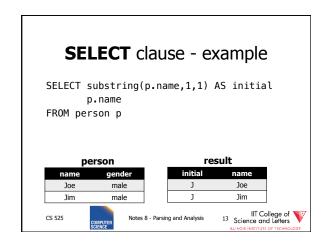

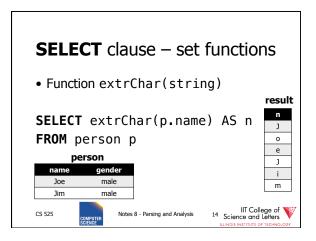

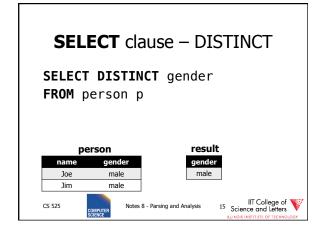

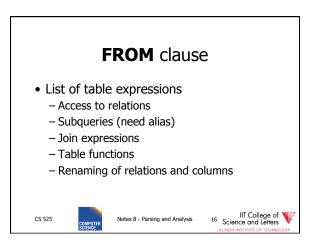

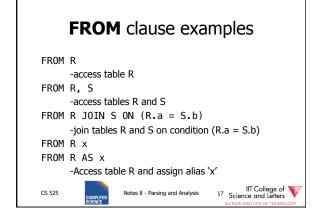

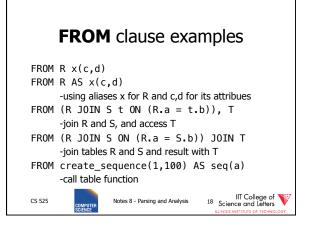

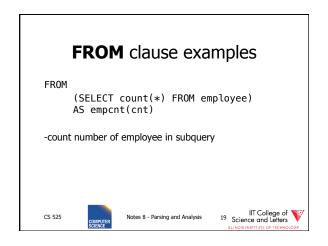

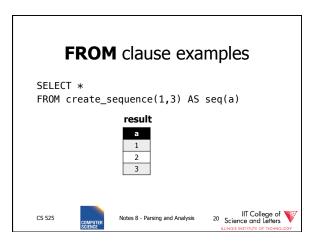

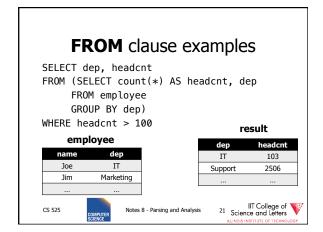

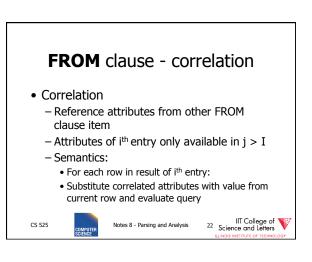

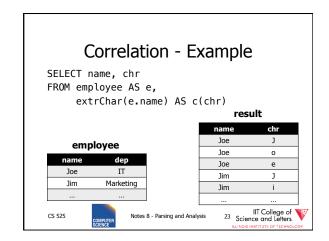

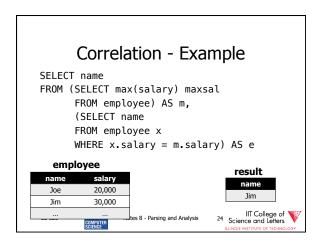

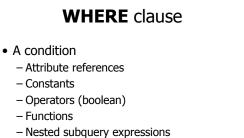

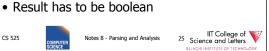

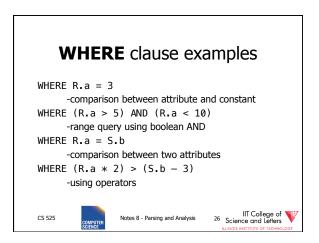

### **Nested Subqueries**

- Nesting a query within an expression
- Correlation allowed
  - Access FROM clause attributes
- Different types of nesting
  - Scalar subquery
  - Existential quantification
  - Universal quantification

CS 525

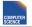

Notes 8 - Parsing and Analysis

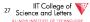

# **Nested Subqueries Semantics**

- For each tuple produced by the FROM clause execute the subquery
  - If correlated attributes replace them with tuple values

CS 525

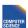

Notes 8 - Parsing and Analysis

IIT College of Science and Letters

### Scalar subquery

- Subquery that returns one result tuple
  - How to check?
  - --> Runtime error

SELECT \*
FROM R

WHERE R.a = (SELECT count(\*) FROM S)

CS 525

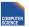

Notes 8 - Parsing and Analysis

IIT College of Science and Letters

## **Existential Quantification**

- <expr> IN <subquery>
  - Evaluates to true if <expr> equals at least one of the results of the subquery

SELECT \*

FROM users

WHERE name IN (SELECT name FROM blacklist)

CS 525

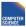

Notes 8 - Parsing and Analysis

IIT College of Science and Letters

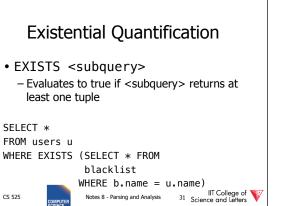

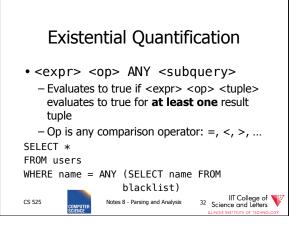

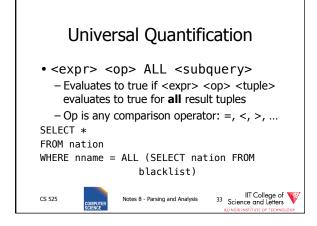

CS 525

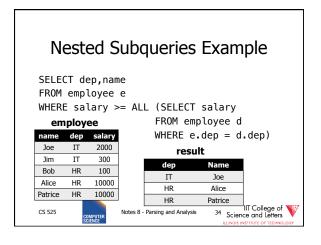

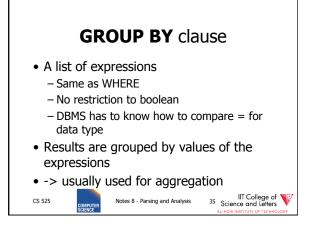

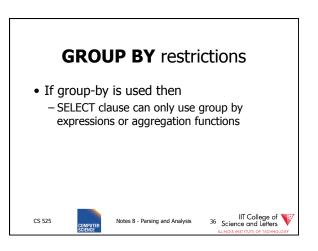

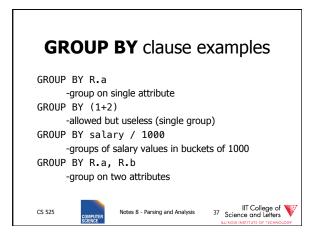

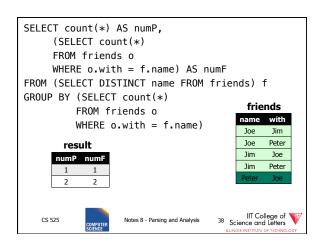

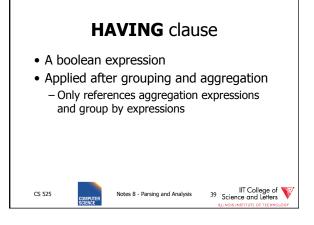

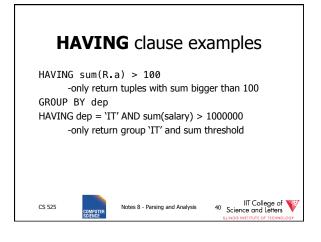

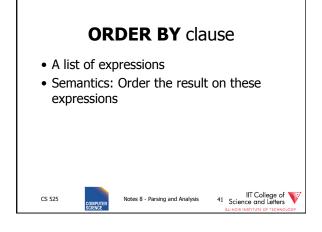

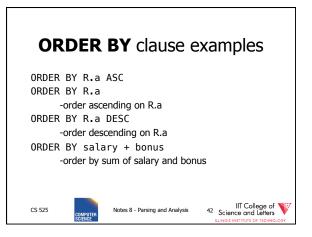

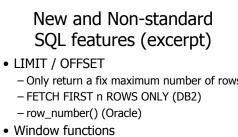

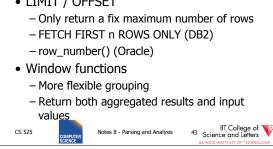

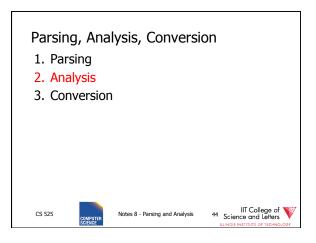

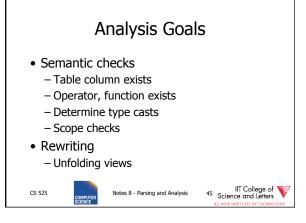

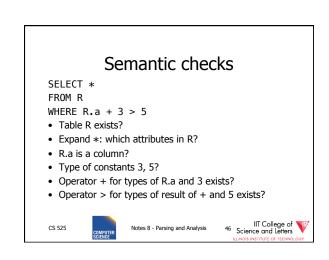

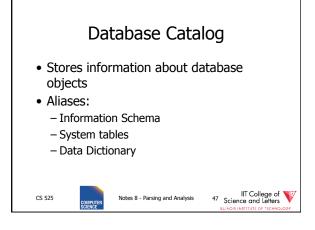

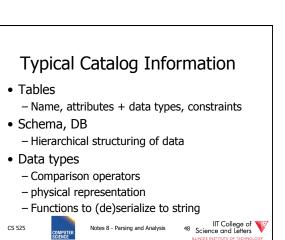

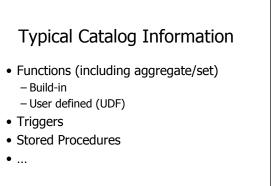

Notes 8 - Parsing and Analysis

CS 525

IIT College of Science and Letters

CS 525

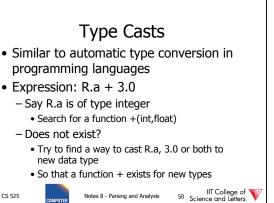

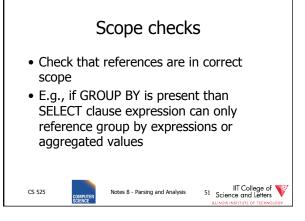

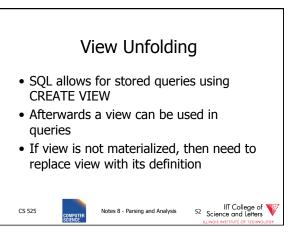

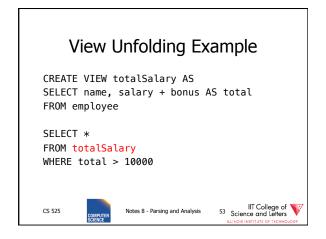

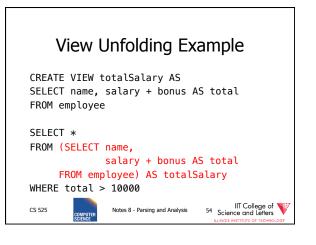

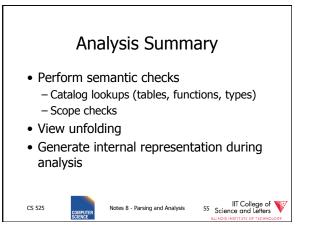

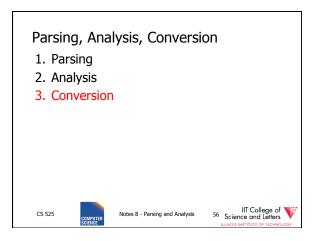

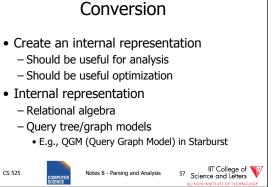

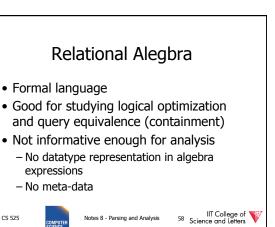

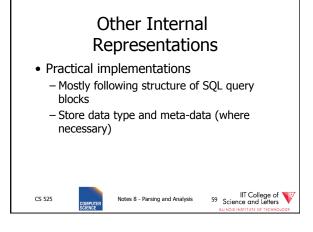

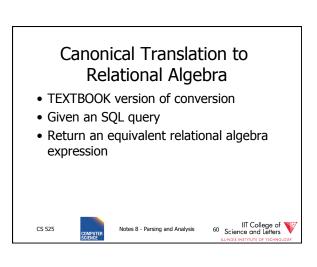

CS 525

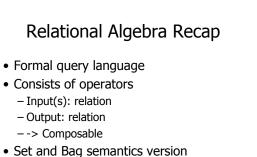

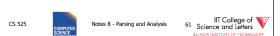

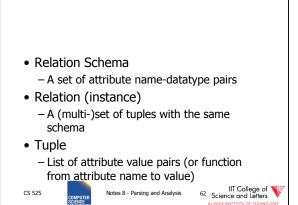

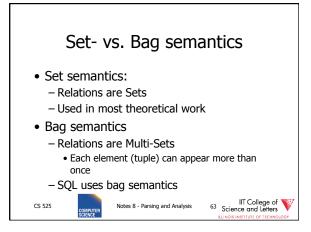

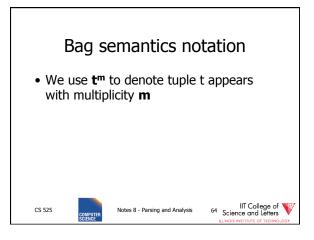

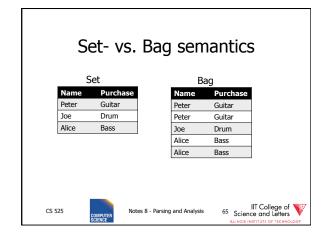

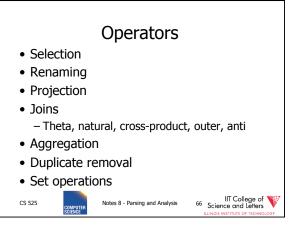

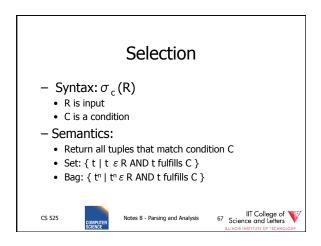

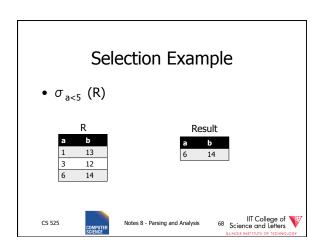

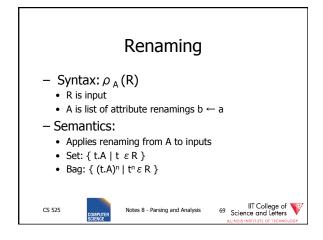

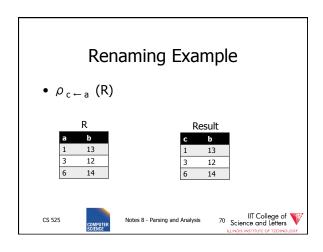

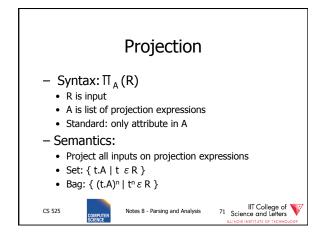

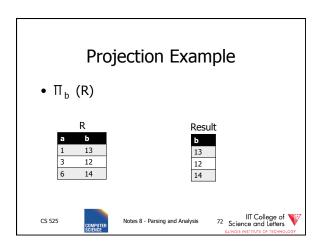

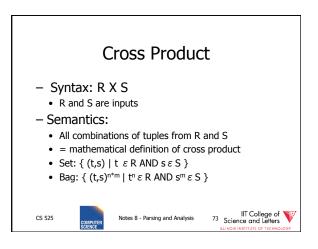

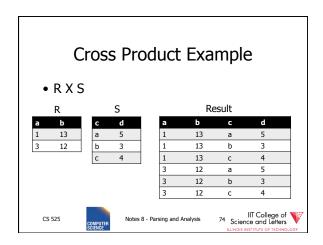

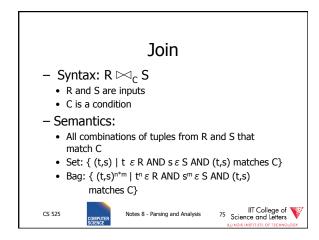

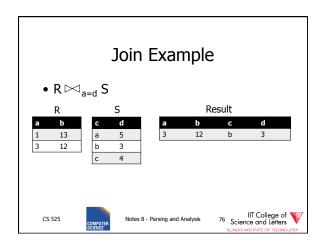

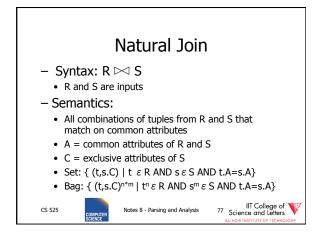

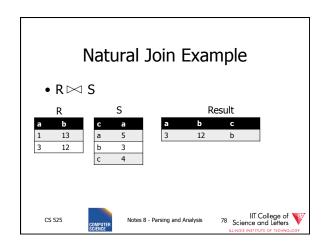

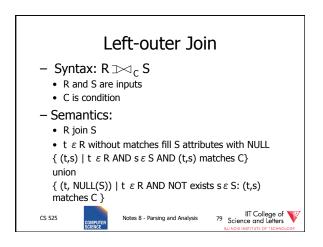

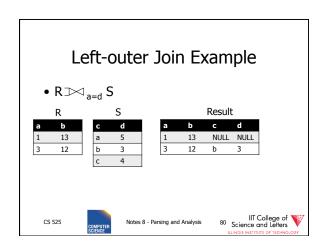

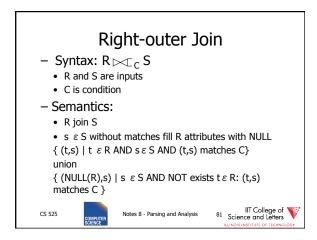

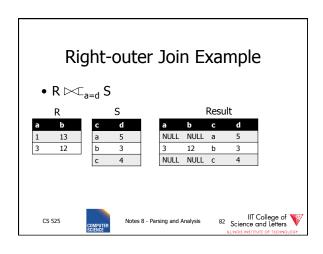

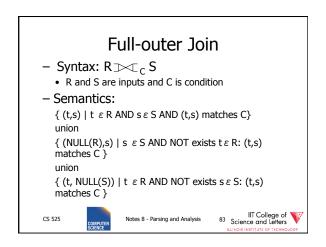

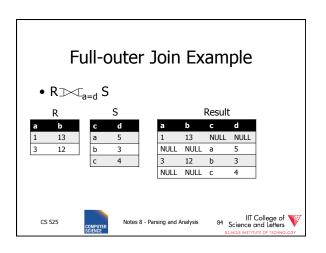

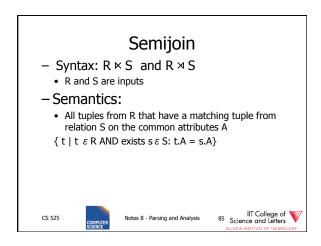

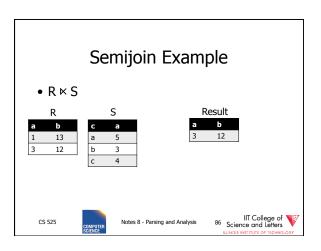

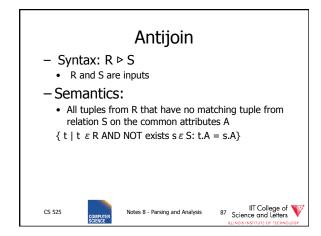

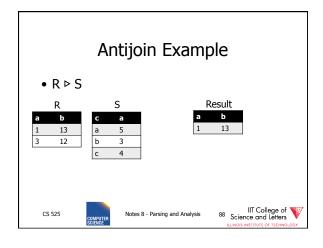

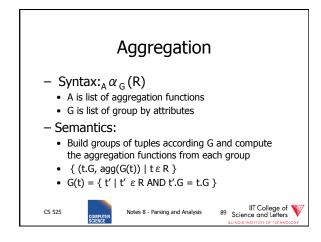

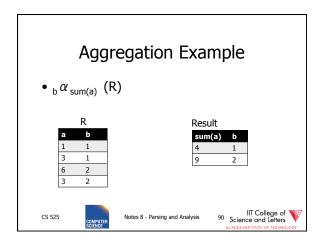

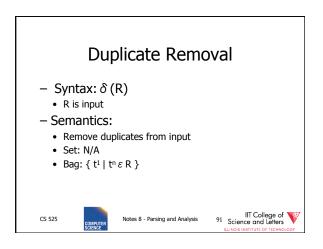

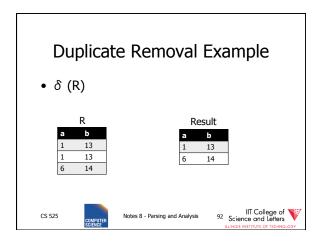

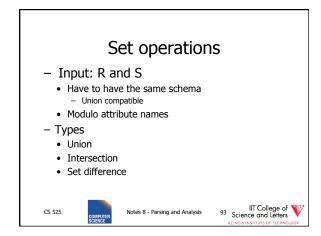

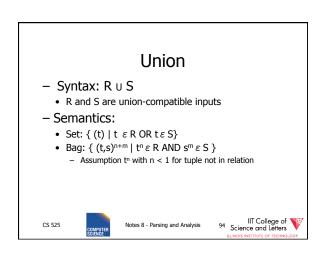

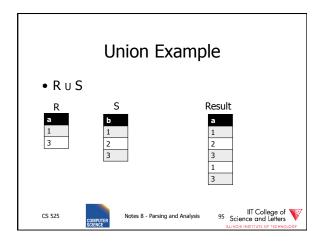

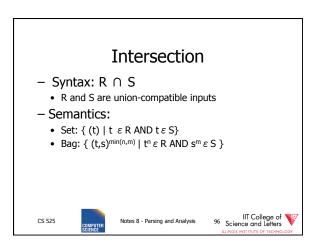

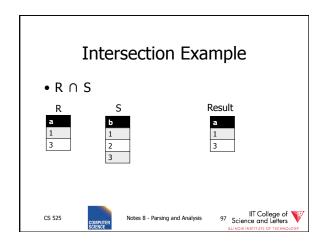

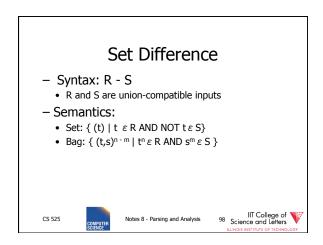

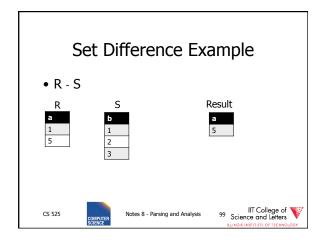

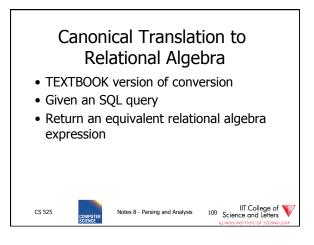

# Canonical Translation • FROM clause into joins and cross-products — Cross-product between list items — Joins into their algebra counter-part • WHERE clause into selection • SELECT clause into projection and renaming — If it has aggregation functions use aggreation — DISTINCT into duplicate removal CS 525 Notes 8 - Parsing and Analysis III College of Science and Leiters III College of Science and Leiters Notes 8 - Parsing and Analysis III College of Science and Leiters

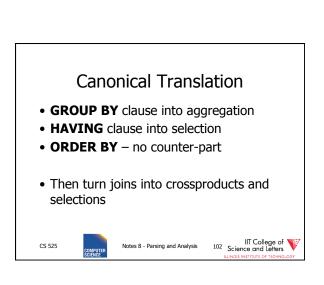

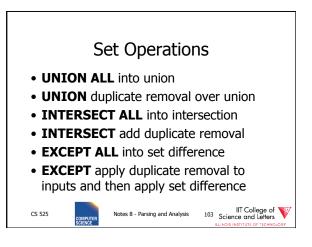

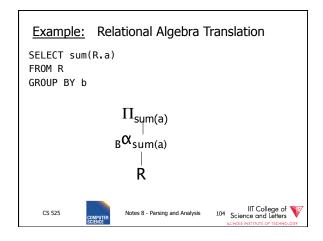

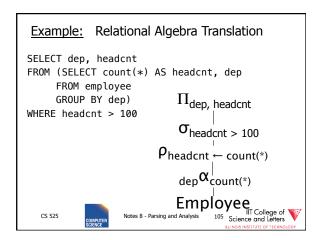

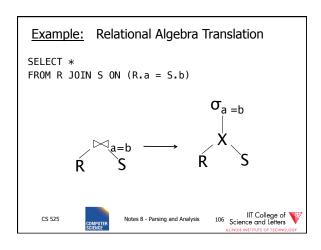

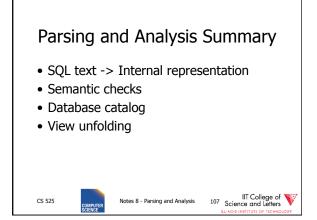